#### электронный журнал **ЧНО-ТЕХНИЧЕСКИЙ ВЕСТНИК** МОЛОДЕЖНЫЙ НАУ

Издатель ФГБОУ ВПО "МГТУ им. Н.Э. Баумана". Эл No. ФС77-51038.

## **УДК 658.512.24**

## **Методическое обеспечение для импортозамещения элементной базы в радиоэлектронных средствах различного функционального назначения**

*Смелова В.С.*, *студент Россия,105005, г. Москва, МГТУ им. Н.Э. Баумана, Кафедра «Технологии приборостроения»* 

*Научный руководитель: Тищенко Л.А., доцент Россия, 105005, г. Москва, МГТУ им. Н.Э. Баумана, кафедра «Технологии приборостроения» k\_rl6@bmstu.ru*

### **Введение**

В настоящее время доля импортной электронной компонентной базы на российском рынке составляет приблизительно 80 %. [4] Импортозамещение в целом стало в сложившихся геополитических условиях одной из важнейших проблем радиоэлектронной промышленности. В настоящее время отсутствует программное обеспечение, позволяющее осуществлять импортозамещение элементной базы. В связи с этим задача выбора аналогов электрорадио изделий (ЭРИ) по заданному прототипу, а также автоматизация данного процесса является актуальной и значимой.[4]

Данная задача должна включать в себя такую методику выбора аналогов по заданному прототипу, которая позволит максимально обеспечить эквивалентные электрические, эксплуатационные параметры, а также конструктивные характеристики элемента-прототипа. В формализованном виде эта задача представляет собой совокупность трех составляющих: П – принцип оптимальности, α – исходное множество однородных вариантов и  $\alpha_{\text{n}}$  – вариант прототипа. В простейшем случае данную задачу можно решить простейшим перебором итераций по показателям качества (ПК) однородных вариантов. Чем ближе значения этих показателей к показателям прототипа, тем ближе соответствие необходимых параметров и характеристик. Однако в практических задачах такой перебор является затруднительным и долгим.

В качестве степени соответствия аналога к прототипу можно использовать различные критерии. В данной статье будет рассмотрен принцип поиска аналогов по критерию Парето. Подобный подход позволит уменьшить количество итераций и существенно сократить время нахождения аналога, а, следовательно, уменьшить время проектирования изделий на отечественных ЭРИ.

### Методика поиска аналогов по заданному прототипу

Алгоритм поиска аналогов по заданному прототипу начинается с анализа принципиальной схемы прибора. Необходимо определить какие элементы следует заменить, а также их характеристики. Алгоритм поиска аналогов ЭРИ состоит из следующих этапов (рис. 1). На первом этапе отбирают все импортные элементы прибора, которые следует заменить на отечественные аналоги. На втором этапе определяют тип каждого элемента из полученного списка.

Для обозначения импортных полупроводниковых приборов существует три системы обозначения:

- Американская JEDEK Joint Electron Device Engineering Council  $\bullet$
- Европейская PRO ELECTRON  $\bullet$
- $\bullet$ Японская – JIS – Japanese Industrial Standard JIS-C-7012

Американское обозначение элементов состоит из 4 основных позиций. На первом месте указывают цифру, которая обозначает количество p-n – переходов. Т.е. 1 – диод, 2 – транзистор, 3 – тиристор. Европейская система более разнообразна. На первой позиции стоит буква, обозначающая тип материала, на второй стоит буква, обозначающая назначение (А - маломощный диод, В - варикап и т.д.). Японская система JIS - это комбинация обозначений по системам JEDEC и Pro-Electron. Условное обозначение в этой системе состоит из пяти основных позиций. На первой стоит класс полупроводникового элемента как для американской системы обозначения. [5]

Позиции условных обозначений элементов в алгоритме представлены в виде записи: a1a2a3a4. Операция «*case do*» предназначена для определения типа элемента в зависимости от значений а1, а2, а3 и а4. Определив к какому типу относится выбранный ЭРИ по рассматриваемой позиции аналогично происходит поиск подкласса этого элемента уже для следующей позиции.

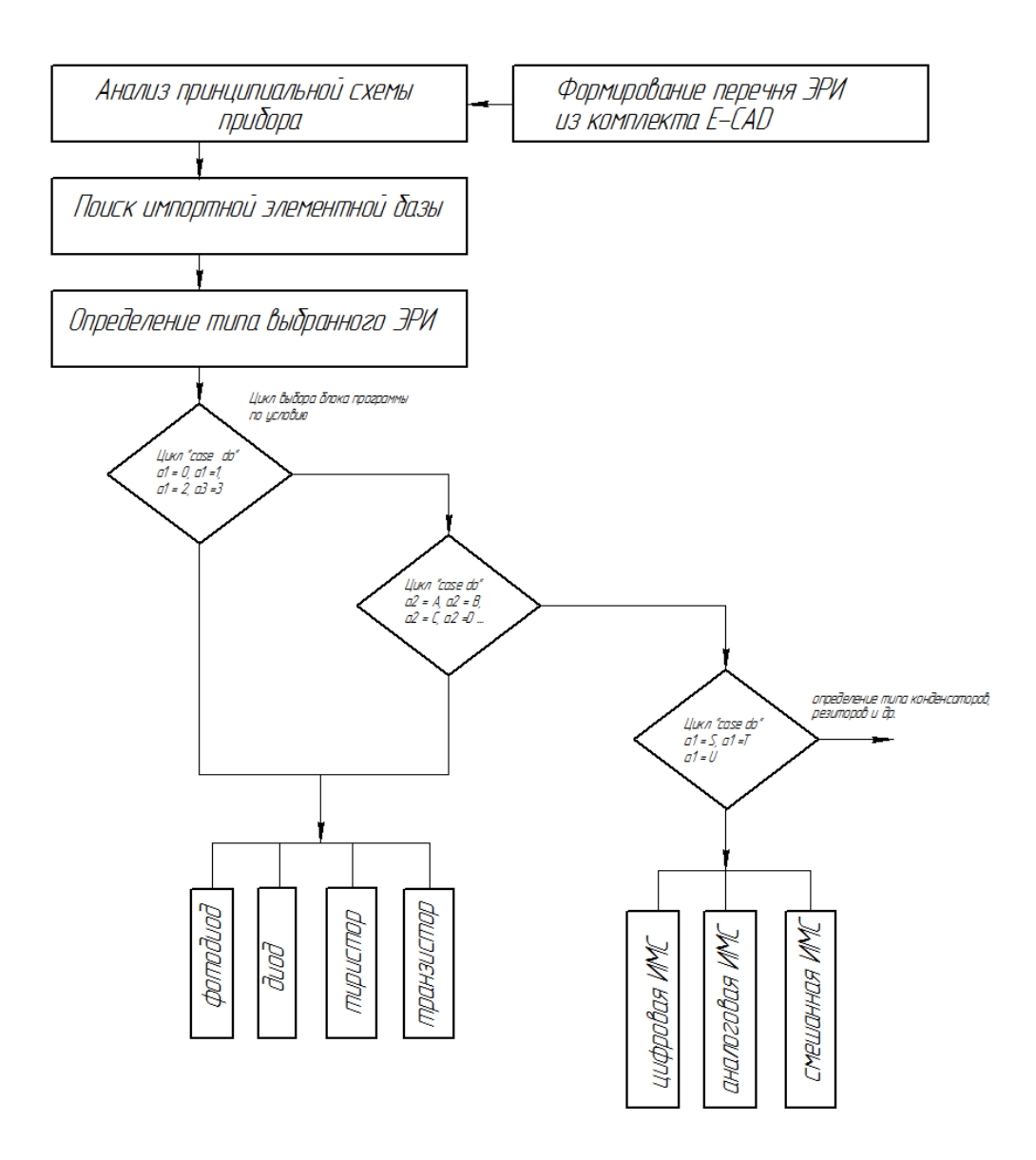

Рис. 1. Алгоритм определения типа ЭРИ

В европейских странах система кодирования ИМС аналогична системе, принятой для кодирования дискретных полупроводниковых приборов, и используется полупроводниковыми фирмами различных стран (Англии, Бельгии, Италии, Испании, Нидерландов, Швеции, Франции, ФРГ и др.). Код состоит из трех букв, за которыми следует серийный номер (например, ТВА810, SAB2000, FLH101). [5]

Первая буква для одиночных схем отражает принцип преобразования сигнала в схеме:  $S$  — цифровое;  $T$  — аналоговое;  $U$  — смешанное (аналого-цифровое). [5]

Вторая буква не имеет специального значения (выбирается фирмойизготовителем), за исключением буквы Н, которой обозначаются гибридные схемы. Для серий (семейств) цифровых схем первые две буквы (FA, FB, FC, FD, FE, FF, FJ, FI, FL, FQ, FT, FY, FZ, GA, GB, GD, GF, GM, GT, GX, GY, GZ, НВ, НС) отражают

схемотехнологические особенности, например: FY — ЭСЛ-серия; FD, GD - МОП-схемы; FQ - ДТЛ-схемы; GA — маломощные ТТЛ-схемы; FL, GF — стандартные ТТЛ-схемы; GJ — быстродействующие ТТЛ-схемы; GM — маломощные с диодами Шотки ТТЛ-схемы; НВ — комплементарные МОП-схемы серии 4000 А; НС — комплементарные МОП-схемы серии 4500 В. [5]

Третья буква обозначает диапазон рабочих температур или, как исключение, другую важную характеристику.

Рассмотрим на примере, как производится поиск аналогов импульсного диода 1N4148. Этот элемент является импульсным диодом, а, значит, программа будет загружать базу данных (БД) отечественных диодов этого типа.

На следующем этапе формируются БД отечественных и импортных ЭРИ, представленных в виде реляционной модели, в строках которых записаны варианты  $\alpha_i$ , а в столбцах – характеристики этих элементов. В таблице 1 приведена выборка отечественных диодов, среди которых будет производиться выбор аналогов, и заданный нами импортный диод. В данном случае за ПК принимают электрические характеристики этих диодов и тип корпуса.

Для того чтобы приступить к анализу множества диодов необходимо установить градиент ПК. В данном примере показателями качества являются обратное максимальное напряжение  $(K_1)$ , прямой максимальный ток  $(K_2)$ , прямой импульсный ток  $(K_3)$ , обратное импульсное напряжение  $(K_4)$  и тип корпуса диода  $(K_5)$ . Прежде чем приступить к поиску аналогов по заданным ПК, необходимо задать допуски на все характеристики ЭРИ.

Первым критерием отбора компонентов ЭРИ является определение максимальных отклонений от заданных характеристик прототипа. В нашем случае примем предельные отклонения значений всех электрических характеристик одинаковыми и равными 25 %.

*Таблица 1* 

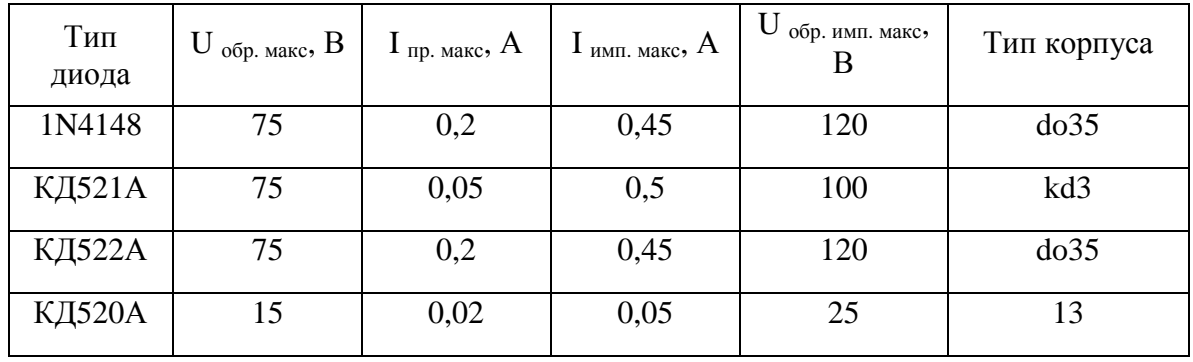

Исходное множество диодов

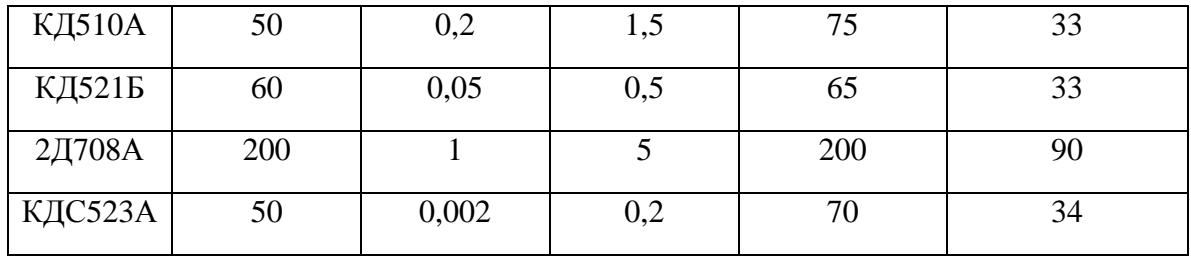

Далее необходимо проверить соответствия типа корпусов. В нашем случае тип корпуса и способ монтажа на печатную плату для всех диодов один.

После задания допусков рассмотрим расхождение характеристик аналогов от заданного прототипа и проверим условие, при котором элемент хотя бы по одному ПК удовлетворял заданному прототипу, также учитывая стоимость, надежность, показатели безотказной работы. В таблице 2 видно, что за исключением элементов 2Д708А, КД520А и КДС523А все остальные импульсные диоды хотя бы по одному ПК попадают в поле допуска. Эти диоды следует удалить из нашего массива, оставить те, которые удовлетворяют нашему первому условию поиска аналогов. В результате получится БД отечественных диодов, представленная в таблице 2.

*Таблица 2* 

| Тип<br>диода  | U $_{\rm 06p. \;  \, \text{Makc}}$ , B | $I_{\text{np. } \text{макс}}, A$ | $\mathbf{1}_{\text{HMI. MAKC}}$ , A | U<br>обр. имп. макс,<br>B | Тип корпуса |
|---------------|----------------------------------------|----------------------------------|-------------------------------------|---------------------------|-------------|
| 1N4148        | $\overline{0}$                         | $\overline{0}$                   | $\overline{0}$                      | $\overline{0}$            | do35        |
| <b>КД521А</b> | $\overline{0}$                         | 0,15                             | $-0,05$                             | 20                        | kd3         |
| <b>КД522А</b> | $\overline{0}$                         | $\overline{0}$                   | $\overline{0}$                      | $\overline{0}$            | do35        |
| <b>КД520А</b> | 60                                     | 0,18                             | 0,4                                 | 95                        | 13          |
| <b>КД510А</b> | 25                                     | $\overline{0}$                   | $-1,05$                             | 45                        | 33          |
| КД521Б        | 15                                     | 0,15                             | $-0,05$                             | 55                        | 33          |
| 2Д708А        | $-125$                                 | $-0,8$                           | $-4,55$                             | $-80$                     | 90          |
| КДС523А       | 25                                     | 0,198                            | 0,25                                | 50                        | 34          |

Отклонение от заданных характеристик диода 1N4148

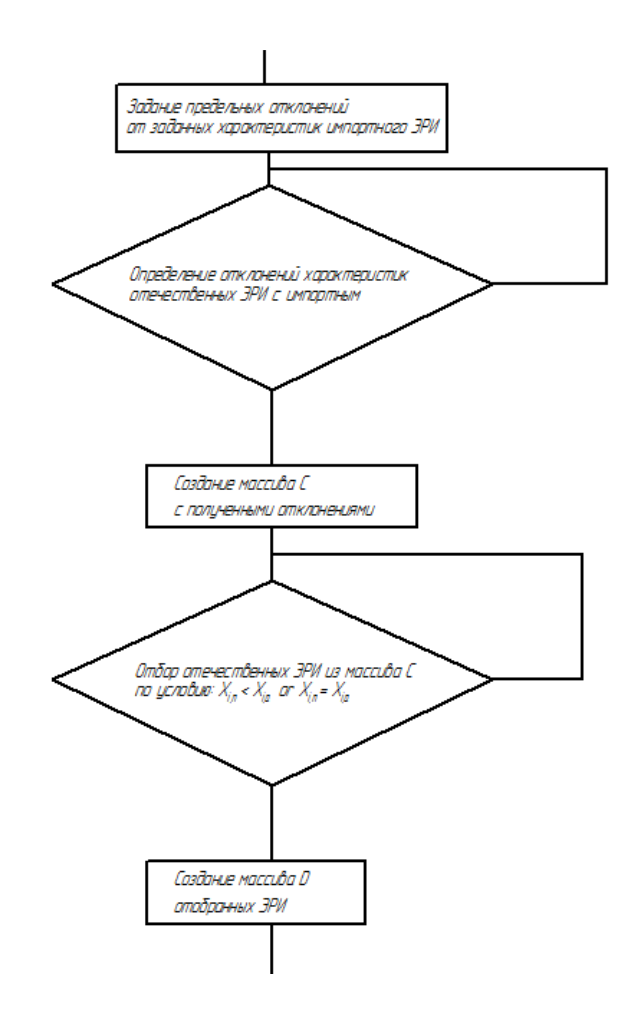

Рис. 2. Алгоритм выбора аналогов ЭРИ по электрическим характеристикам

На рис. 2. приведен алгоритм поиска аналогов, учитывающий предельные отклонения от заданных характеристик. Созданный массив С включает в себя все полученные значения таблицы 2. Далее следует блок «отбор отечественных ЭРИ из массива С». На данном этапе происходит сравнение полученных отклонений в массиве С, от заданных отклонений Х<sub>іп</sub> прототипа. Если хотя бы одному ПК аналог из множества массива С удовлетворяет заданному условию, этот элемент будет записан в массив D. В итоге, получится массив, который представлен в таблице 3.

Таблииа 3

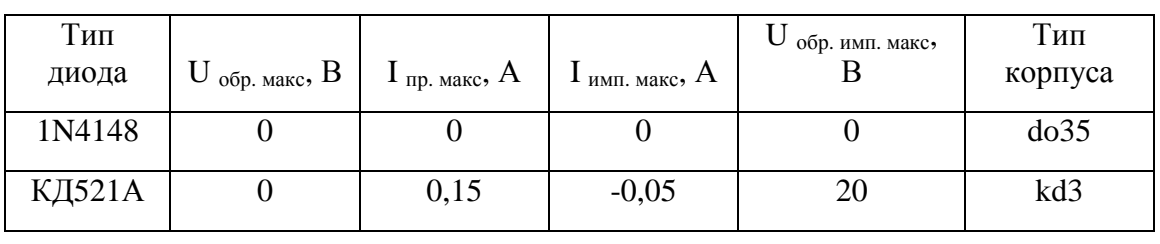

Аналоги и импортный ЭРИ, полученные в массиве D

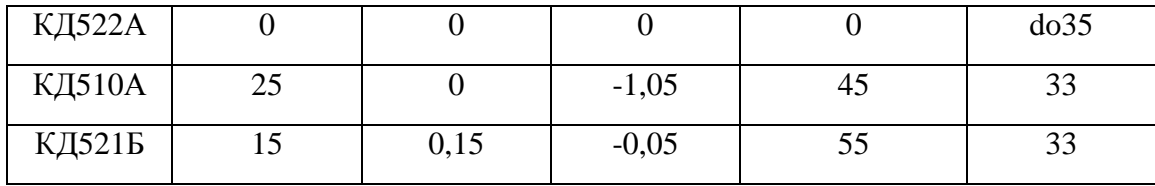

Для того чтобы оценить степень соответствия аналогов к заданному прототипу по критерию Парето на начальном этапе задают фактор множество, которое представляет собой совокупность окрестностей  $O_i(\alpha_i)$ ,  $i = \{1, N\}$ . В нашем случае фактор множество показывает зависимость для пяти показателей качества, представленных в таблице 2, и учитывает заданные предельные отклонения от характеристик прототипа.

Таблица 4

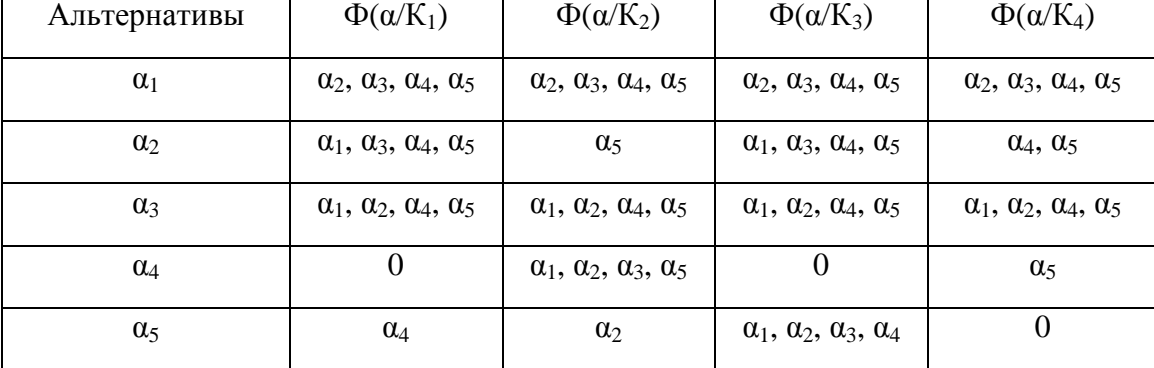

Фактор множество ПК

После составления таблицы фактор множества следует построить для каждого фактора ассоциативные матрицы. Ассоциативные матрицы для каждого из этих множеств приведены в таблицах с 5 по 8.

На основе этих матриц и будет происходить выбор аналогов по критерию Парето. Для этого выделяют слои Парето  $\pi$ {K<sub>1</sub>, K<sub>2</sub>; K<sub>1</sub>, K<sub>3</sub>: ... K<sub>3</sub>, K<sub>4</sub>}. В результате для каждого такого слоя будет построена ассоциативная матрица, учитывая сразу два ПК. Эта матрица будет содержать транзитивные связи между аналогами и прототипом, которые в дальнейшем следует удалить.

*Таблица 5* 

| Альтернативы | $O_1(\alpha_1)$ | $O_2(\alpha_2)$ | $O_3(\alpha_3)$ | $O_4(\alpha_4)$ | $O_5(\alpha_5)$ |
|--------------|-----------------|-----------------|-----------------|-----------------|-----------------|
| $\alpha_1$   |                 |                 |                 |                 |                 |
| $\alpha_2$   |                 |                 |                 |                 |                 |
| $\alpha_3$   |                 |                 |                 |                 |                 |
| $\alpha_4$   |                 |                 |                 | O               |                 |
| $\alpha_5$   |                 |                 |                 |                 |                 |

Ассоциативная матрица фактор множества  $\Phi(\alpha/K_1)$ 

# *Таблица 6*

# Ассоциативная матрица фактор множества Ф(α/К2)

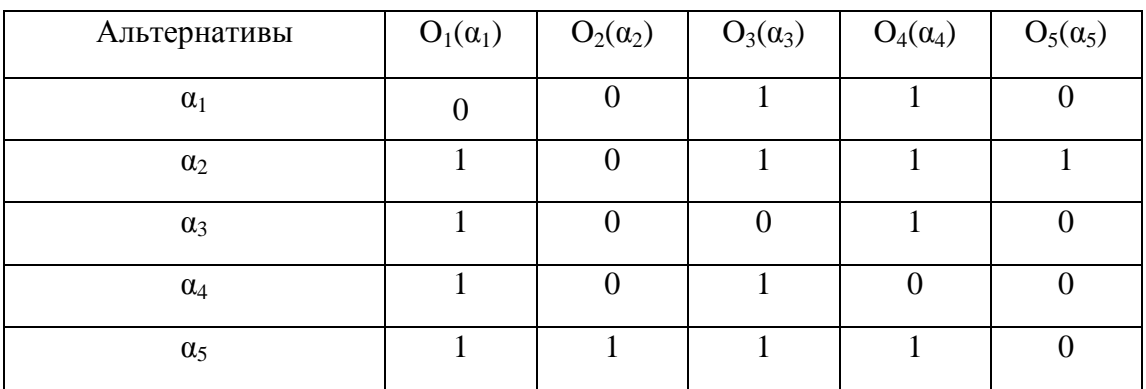

# *Таблица 7*

## Ассоциативная матрица фактор множества  $\Phi(\alpha/K_3)$

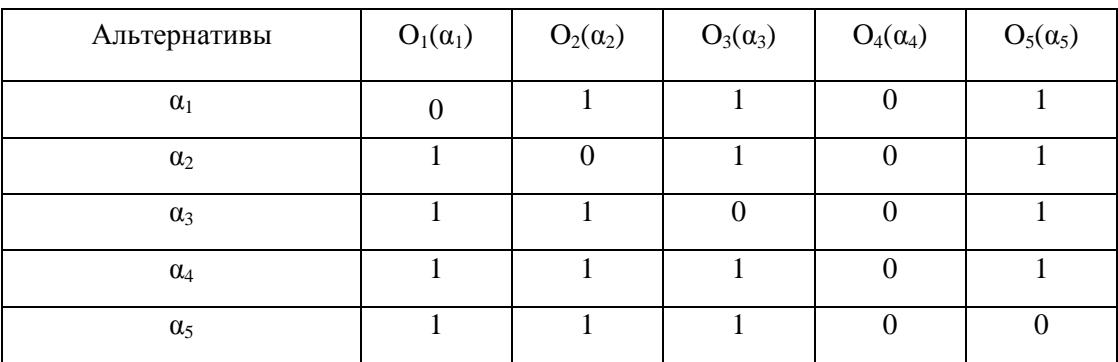

*Таблица 8* 

| Альтернативы | $O_1(\alpha_1)$ | $O_2(\alpha_2)$ | $O_3(\alpha_3)$ | $O_4(\alpha_4)$  | $O_5(\alpha_5)$ |
|--------------|-----------------|-----------------|-----------------|------------------|-----------------|
| $\alpha_1$   | $\overline{0}$  | $\theta$        |                 | O                |                 |
| $\alpha_2$   |                 | $\theta$        |                 | 0                |                 |
| $\alpha_3$   |                 | $\theta$        | 0               | $\left( \right)$ |                 |
| $\alpha_4$   |                 |                 |                 | $\left($         |                 |
| $\alpha_5$   |                 |                 |                 |                  |                 |

Ассоциативная матрица фактор множества Ф(α/К4)

Далее рассмотрим критерий Парето для выявления аналогов к нашему прототипу. Для этого выберем первый Парето слой {K1,K2}. Графическое изображение зависимости двух ПК критерия Парето представлены на рис.4. Данные, полученные при пересечении подмножеств фактор множества, приведены в таблице 9 в виде ассоциативной матрицы  $A_{1,2}$ .

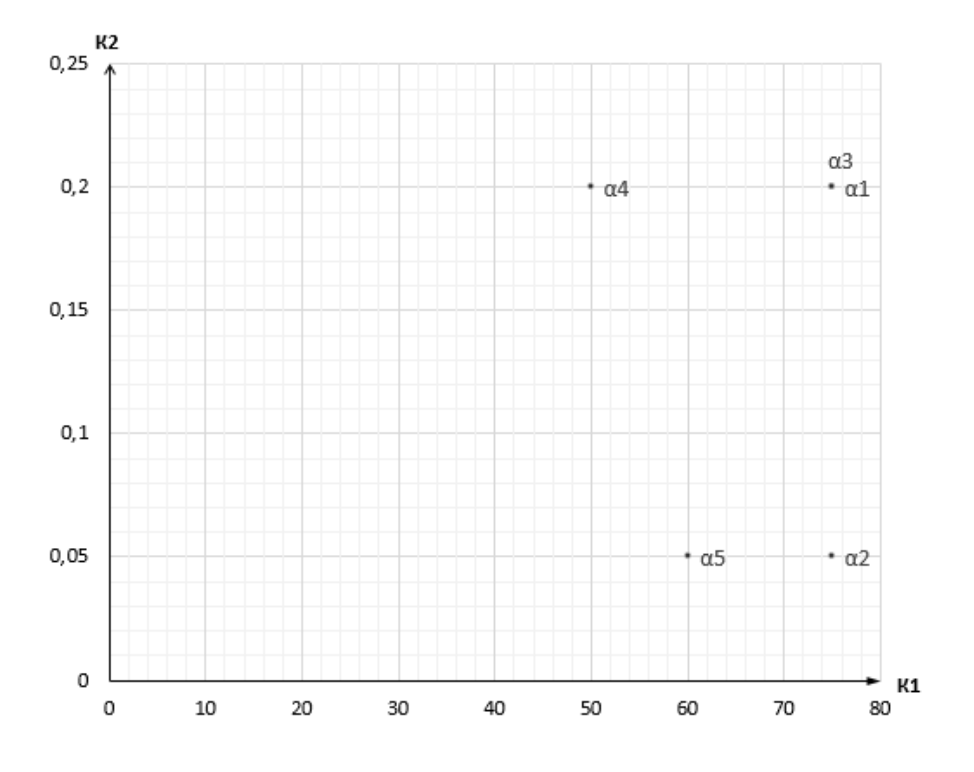

Рис. 3. Слой Парето  $\pi$ {K<sub>1</sub>, K<sub>2</sub>}

*Таблица 9* 

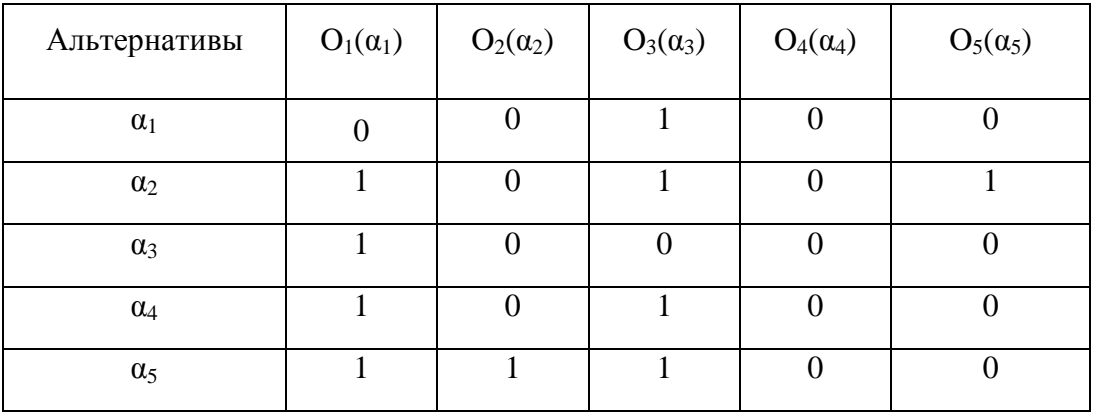

Ассоциативная матрица А<sub>1,2</sub>

Теперь следует проверить наличие транзитивных связей между элементами по полученной таблице 9. Напомним, что прототипом является элемент  $\alpha_1$ , для этого проверяем столбец  $O_1(\alpha_1)$  на наличие единиц (связей). Как видно из таблицы 9 этому требованию удовлетворяют аналоги  $\alpha_2$ ,  $\alpha_3$ ,  $\alpha_4$  и  $\alpha_5$ . Теперь следует проверить наличие транзитивных связей у этих элементов по условию:

Если  $\alpha_{n,m} = 1$ ,  $\alpha_{n+1,m} = 1$  и  $a_{n,n+1} = 1$ , то данное условие указывает на наличие транзитивной связи.

В нашем примере  $\alpha_{2,1} = 1$ ,  $\alpha_{3,1} = 1$ , и  $\alpha_{2,3} = 1$ , следовательно, условие выполняется и указывает на транзитивную связь. После удаления этой связи получим:  $\alpha_{2,1} = 0$ ,  $\alpha_{3,1} = 1$ ,  $\alpha_{2,3} = 0$ . Ассоциативная матрица, после удаления транзитивных связей с прототипом  $\alpha_1$ , представлена в таблице 10.

*Таблица 10* 

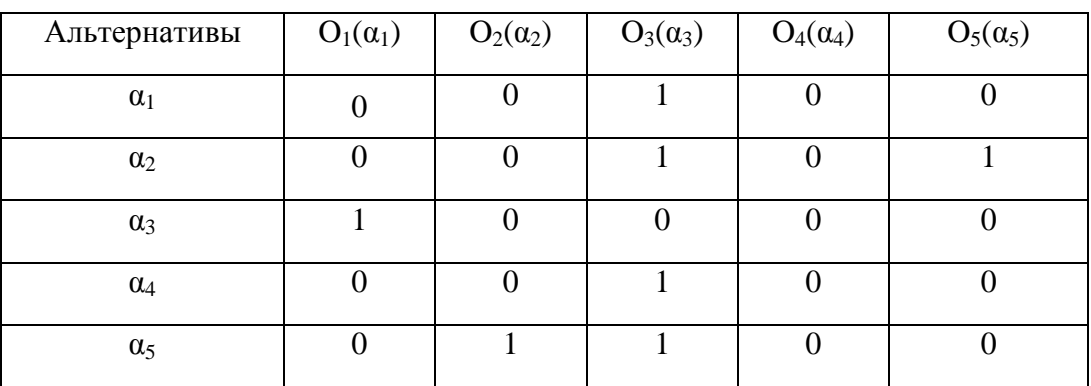

Ассоциативная матрица А<sub>1,2</sub> после удаления транзитивных связей

В итоге, ближайшим рациональным аналогом по заданным двум критериям Парето  ${K_1, K_2}$  является отечественный импульсный диод КД522А. Для того, чтобы получить

отечественный аналог по всем ПК данного импортного ЭРИ, необходимо провести такой отбор элементов по критерию Парето для всех комбинаций ПК. Некоторые графические представления комбинаций ПК по заданному диоду представлены ниже на рис. 5 и рис. 6.

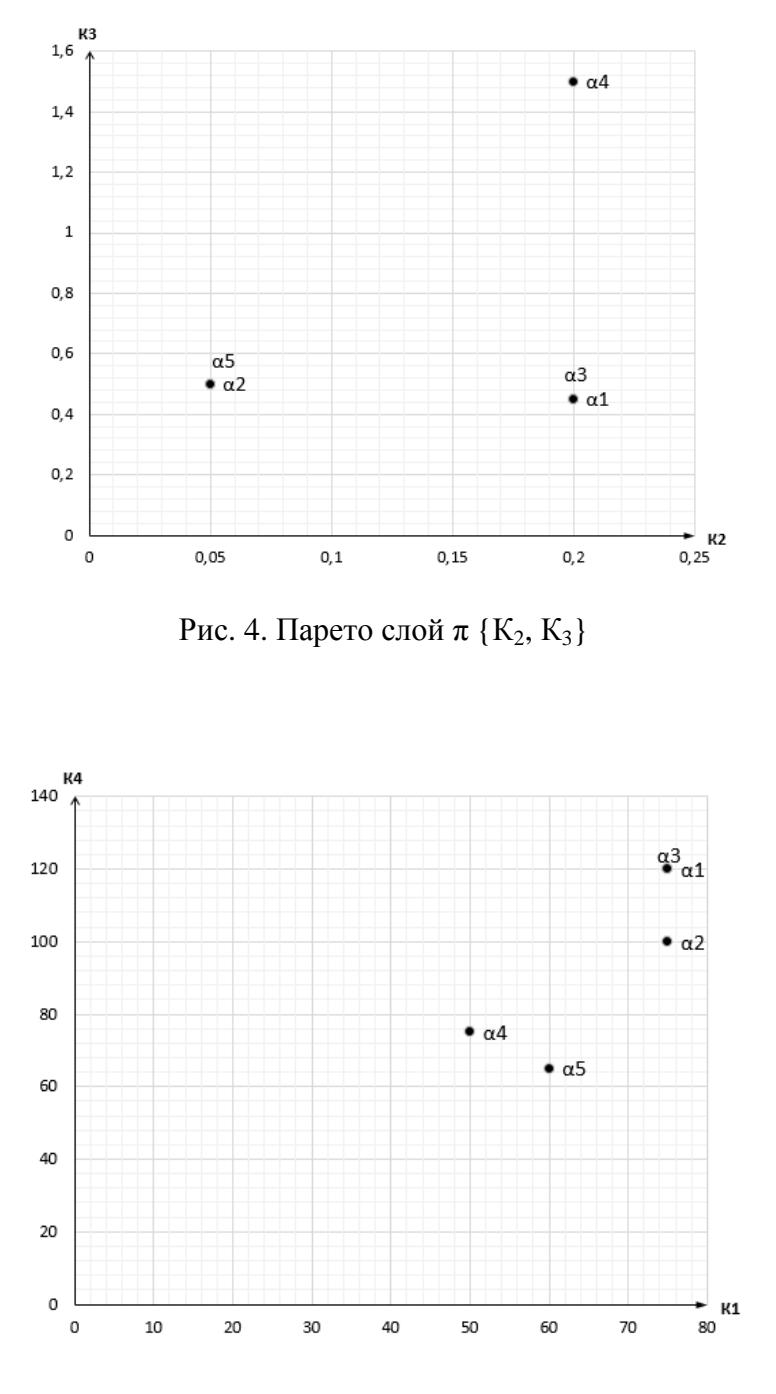

Рис. 5. Парето слой  $\pi$  {K<sub>1</sub>, K<sub>4</sub>}

После завершения поиска аналогов по электрическим характеристикам следует проверить полученный список отечественных аналогов на соответствие конструктивному исполнению и эксплуатационным параметрам, в частности показатели безотказной работы (средняя наработка до отказа), диапазон рабочих температур ЭРИ, массогабаритные параметры, стоимость элемента и др.

Принцип поиска аналогов в этом случае аналогичен алгоритму, представленному на рисунке 2. На первом этапе задаются предельные отклонения параметров заданного прототипа. Далее происходит процесс сравнения параметров прототипа (заданных ранее) и выбранных ранее отечественных аналогов. Полученные отклонения значений записываются в массив. На втором этапе происходит сравнение значений параметров аналогов (записанных в массиве), со значениями выбранного ранее прототипа. Условия для выбора аналогов на втором этапе будет зависеть от технических требований на изделие. В результате формируется окончательный перечень элементов, удовлетворяющих совокупности требуемых эксплуатационных и конструктивных параметров. Далее на основе полученного перечня создается новая библиотека отечественных электрорадио элементов и экспортируется в программный пакет CAD, необходимого для разработки конструкторской документации. На основе этой библиотеке производится трассировка печатной платы, а также комплект конструкторскотехнологической документации с учетом изменения номенклатуры ЭРИ.

### **Заключение**

В статье кратко приведена методика поиска аналогов по заданным параметрам и характеристикам прототипа с учетом заданных допустимых отклонений, а также алгоритм для автоматизированного выполнения импортозамещения комплектующих и элементной базы иностранного производства. Разработка данного программно-методического обеспечения позволяет автоматизировать процедуру поиска элементной базы, процедуру внесения изменений в конструкторскую и технологическую документацию при изменении номенклатуры комплектующих и элементной базы.

### **Список литературы**

- 1. Кандарин Ю. В. Алгоритм автоматизированного выбора аналогов по прототипам в частичных порядках // Известия Волгоградского государственного технического университета. 2013. № 8. Т. 16. С. 137 – 145.
- 2. Кандырин Ю. В. Методика выбора замен дефектных компонентов радиоприемных устройств с помощью фактор множеств. Режим доступа: http://systech.miem.edu.ru/2010/kandirin.htm (дата обращения 08.05.2015).
- 3. Кононов М. Е. Выбор аналогов по прототипу по совокупности показателей качества в программе «Структура» // Известия Волгоградского государственного технического университета. 2014. № 6. Т. 20. С. 75 – 83.
- 4. Зайченко С.Н. Импортозамещение. Режим доступа: http://www.inftest.ru/UserFiles/Files/statia\_importozam\_2015.pdf (дата обращения 08.05.2015).
- 5. Твердотельная электроника: учебное пособие. Глава 9. Условные обозначения и классификация зарубежных полупроводниковых приборов. Режим доступа: http://dssp.petrsu.ru/book/chapter9/part2.shtml (дата обращения 13.05.2015).